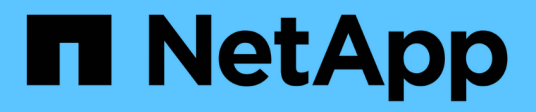

# **SAN FC**

Enterprise applications

NetApp May 09, 2024

This PDF was generated from https://docs.netapp.com/it-it/ontap-apps-dbs/oracle/oracle-storage-sanconfig-lun-alignment.html on May 09, 2024. Always check docs.netapp.com for the latest.

# **Sommario**

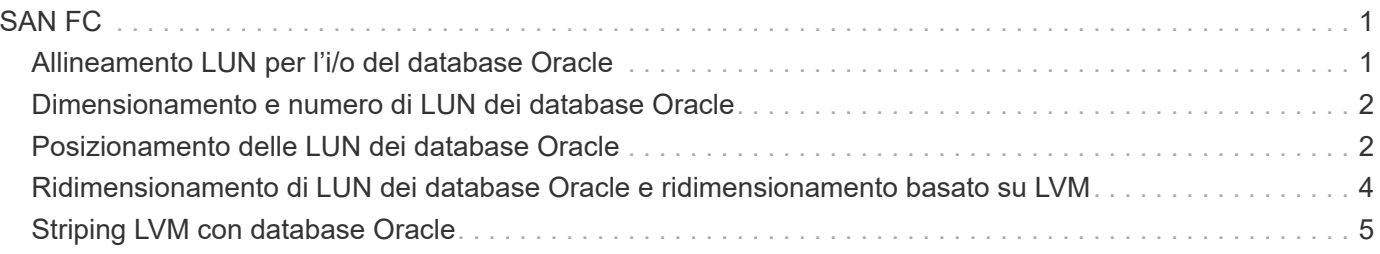

# <span id="page-2-0"></span>**SAN FC**

## <span id="page-2-1"></span>**Allineamento LUN per l'i/o del database Oracle**

L'allineamento delle LUN si riferisce all'ottimizzazione dell'i/o in relazione al layout del file system sottostante.

Su un sistema ONTAP, lo storage è organizzato in 4KB unità. Un blocco 8KB di un database o di un file system deve corrispondere esattamente a due blocchi 4KB. Se un errore nella configurazione LUN sposta l'allineamento di 1KB:1 in entrambe le direzioni, ogni blocco 8KB esisterebbe su tre blocchi di storage 4KB diversi invece che due. Questa disposizione causerebbe un aumento della latenza e causerebbe l'esecuzione di ulteriori i/o all'interno del sistema di storage.

L'allineamento influisce anche sulle architetture LVM. Se un volume fisico all'interno di un gruppo di volumi logici viene definito sull'intero dispositivo del disco (non vengono create partizioni), il primo blocco 4KB sul LUN si allinea con il primo blocco 4KB sul sistema di storage. Questo è un allineamento corretto. I problemi si verificano con le partizioni perché spostano la posizione iniziale in cui il sistema operativo utilizza il LUN. Finché l'offset viene spostato in intere unità di 4KB, il LUN viene allineato.

Negli ambienti Linux, creare gruppi di volumi logici sull'intero dispositivo di unità. Quando è necessaria una partizione, controllare l'allineamento eseguendo fdisk –u e verificare che l'inizio di ogni partizione sia un multiplo di otto. Ciò significa che la partizione inizia da un multiplo di otto settori a 512 byte, ovvero 4KB.

Vedere anche la discussione sull'allineamento dei blocchi di compressione nella sezione ["Efficienza"](https://docs.netapp.com/it-it/ontap-apps-dbs/ontap-configuration/oracle-efficiency.html). Qualsiasi layout allineato ai limiti del blocco di compressione 8KB è allineato ai limiti 4KB.

#### **Avvertenze di disallineamento**

La registrazione di ripristino del database/transazioni genera di solito un i/o non allineato che può causare avvisi fuorvianti riguardo ai LUN disallineati su ONTAP.

La registrazione esegue una scrittura sequenziale del file di registro con scritture di dimensioni variabili. Un'operazione di scrittura del registro che non si allinea ai limiti 4KB non causa normalmente problemi di prestazioni poiché l'operazione di scrittura del registro successiva completa il blocco. Il risultato è che ONTAP è in grado di elaborare quasi tutte le scritture come blocchi da 4KB KB completi, anche se i dati in alcuni blocchi da 4KB KB sono stati scritti in due operazioni separate.

Verificare l'allineamento utilizzando utilità come sio oppure dd Che possono generare i/o a dimensioni dei blocchi definite. È possibile visualizzare le statistiche di allineamento di i/o del sistema di storage con stats comando. Vedere ["Verifica dell'allineamento di WAFL"](https://docs.netapp.com/it-it/ontap-apps-dbs/notes/wafl_alignment_verification.html) per ulteriori informazioni.

L'allineamento negli ambienti Solaris è più complicato. Fare riferimento a. ["Configurazione host SAN ONTAP"](http://support.netapp.com/documentation/productlibrary/index.html?productID=61343) per ulteriori informazioni.

#### **Attenzione**

Negli ambienti Solaris x86, prestare ulteriore attenzione al corretto allineamento poiché la maggior parte delle configurazioni prevede diversi livelli di partizioni. Le sezioni di partizione di Solaris x86 si trovano solitamente in cima a una tabella di partizioni del record di avvio master standard.

## <span id="page-3-0"></span>**Dimensionamento e numero di LUN dei database Oracle**

La scelta delle dimensioni ottimali e del numero di LUN da utilizzare è un elemento critico per ottenere performance e gestibilità ottimali dei database Oracle.

Un LUN è un oggetto virtualizzato in ONTAP presente in tutti i dischi dell'aggregato di hosting. Di conseguenza, le performance della LUN non sono influenzate dalle sue dimensioni, perché la LUN sfrutta al massimo il potenziale in termini di performance dell'aggregato, indipendentemente dalle dimensioni scelte.

Per comodità, i clienti potrebbero desiderare di utilizzare un LUN di particolari dimensioni. Ad esempio, se un database è costruito su un gruppo di dischi LVM o Oracle ASM composto da due LUN da 1TB GB ciascuno, tale gruppo di dischi deve essere aumentato in incrementi di 1TB TB. Potrebbe essere preferibile costruire il gruppo di dischi da otto LUN da 500GB ciascuno in modo che il gruppo di dischi possa essere aumentato con incrementi più piccoli.

La pratica di stabilire una dimensione LUN standard universale è scoraggiata perché ciò può complicare la gestibilità. Ad esempio, è possibile che una dimensione LUN standard di 100GB TB sia ottimale quando un database o un datastore è compreso nell'intervallo da 1TB a 2TB TB, ma un database o un datastore di 20TB GB richiederebbe 200 LUN. Ciò significa che i tempi di riavvio del server sono più lunghi, che vi sono più oggetti da gestire nelle varie interfacce utente e che prodotti come SnapCenter devono eseguire la ricerca su molti oggetti. Utilizzando un numero inferiore di LUN di dimensioni maggiori è possibile evitare questi problemi.

- Il numero di LUN è più importante delle dimensioni delle LUN.
- Le dimensioni dei LUN sono principalmente controllate dai requisiti di numero di LUN.
- Evitare di creare più LUN del necessario.

#### **Numero di LUN**

 $\large \textcircled{\scriptsize \textsf{R}}$ 

A differenza delle dimensioni delle LUN, il numero di LUN influisce sulle performance. Spesso le prestazioni delle applicazioni dipendono dalla capacità di eseguire i/o paralleli attraverso il livello SCSI. Di conseguenza, due LUN offrono performance migliori rispetto a una singola LUN. Utilizzare un LVM come Veritas VxVM, Linux LVM2 o Oracle ASM è il metodo più semplice per aumentare il parallelismo.

I clienti di NetApp hanno in genere ottenuto il minimo beneficio dall'aumento del numero di LUN oltre i sedici, sebbene i test degli ambienti con dischi a stato solido al 100% con i/o casuali molto intensi abbiano dimostrato un ulteriore miglioramento fino a 64 LUN.

#### **NetApp consiglia** quanto segue:

In generale, da quattro a sedici LUN sono sufficienti per supportare le esigenze di i/o di qualsiasi carico di lavoro del database. Meno di quattro LUN potrebbero creare limiti di performance a causa delle limitazioni nelle implementazioni SCSI host.

## <span id="page-3-1"></span>**Posizionamento delle LUN dei database Oracle**

Il posizionamento ottimale delle LUN del database all'interno dei volumi ONTAP dipende principalmente dalle diverse funzionalità di ONTAP.

## **Volumi**

Un punto comune di confusione tra i clienti che non conoscono ONTAP è l'utilizzo di FlexVol, comunemente denominati semplicemente "volumi".

Un volume non è un LUN. Questi termini vengono utilizzati in maniera anonima con molti prodotti di altri vendor, inclusi i cloud provider. ONTAP Volumes sono semplicemente container di gestione. Non forniscono dati da soli, né occupano spazio. Sono container per file o LUN e esistono per migliorare e semplificare la gestibilità, in particolare su larga scala.

## **Volumi e LUN**

I LUN correlati sono normalmente collocati in una stessa posizione in un singolo volume. Ad esempio, un database che richiede 10 LUN solitamente conterrà tutte le 10 LUN dello stesso volume.

- L'utilizzo di un rapporto di 1:1:1 tra LUN e volumi, vale a dire un LUN per volume, non è \* una Best practice formale.
- I volumi dovrebbero invece essere visti come container per i carichi di lavoro o i set di dati. È possibile che sia presente un singolo LUN per volume o che ve ne siano molti. La risposta giusta dipende dai requisiti di gestibilità.
- La dispersione dei LUN in un numero non necessario di volumi può causare overhead e problemi di pianificazione aggiuntivi per operazioni quali operazioni di snapshot, un numero eccessivo di oggetti visualizzati nell'interfaccia utente e il raggiungimento dei limiti di volume della piattaforma prima del raggiungimento del limite LUN.

#### **Volumi, LUN e snapshot**

I criteri e le pianificazioni degli Snapshot vengono posizionati sul volume, non sul LUN. Un set di dati composto da 10 LUN richiederebbe una singola policy di snapshot quando le LUN sono collocate contemporaneamente nello stesso volume.

Inoltre, la co-localizzazione di tutti i LUN correlati per un dato dataset in un singolo volume consente di eseguire operazioni di snapshot atomiche. Ad esempio, un database di 10 LUN o un ambiente applicativo basato su VMware composto da 10 diversi sistemi operativi possono essere protetti come un singolo oggetto coerente se le LUN sottostanti vengono tutte collocate in un singolo volume. Se vengono posizionati su volumi diversi, gli snapshot possono essere o meno sincronizzati al 100%, anche se pianificati allo stesso tempo.

In alcuni casi, potrebbe essere necessario suddividere una serie di LUN correlata in due volumi diversi a causa dei requisiti di recovery. Ad esempio, un database potrebbe avere quattro LUN per i file di dati e due LUN per i log. In questo caso, un volume di file dati con 4 LUN e un volume di registro con 2 LUN potrebbe essere l'opzione migliore. Il motivo è la possibilità di recupero indipendente. Ad esempio, è possibile ripristinare in maniera selettiva il volume di file dati a uno stato precedente, vale a dire che le quattro LUN vengono riportate allo stato della snapshot, senza influire sul volume di log con i dati critici.

### **Volumi, LUN e SnapMirror**

Le policy e le operazioni di SnapMirror, come le operazioni di Snapshot, vengono eseguite sul volume, non sul LUN.

La co-localizzazione dei LUN correlati in un singolo volume consente di creare una singola relazione di SnapMirror e di aggiornare tutti i dati contenuti con un singolo update. Come per gli snapshot, l'aggiornamento sarà anche un'operazione atomica. La destinazione SnapMirror avrà una replica point-in-time singola delle LUN di origine. Se le LUN sono state distribuite su più volumi, le repliche possono essere o meno coerenti

l'una con l'altra.

## **Volumi, LUN e QoS**

Mentre la qualità del servizio può essere applicata in modo selettivo alle singole LUN, in genere è più semplice impostarla a livello di volume. Ad esempio, tutte le LUN utilizzate dai guest di un determinato server ESX possono essere collocate su un singolo volume e successivamente può essere applicata una policy di QoS adattiva di ONTAP. In questo modo si ottiene un limite di IOPS per TB autoscalabile valido per tutte le LUN.

Analogamente, se un database richiedeva 100K IOPS e occupava 10 LUN, sarebbe più semplice impostare un singolo limite di 100K IOPS su un singolo volume piuttosto che impostare 10 limiti individuali di 10K IOPS, uno per ogni LUN.

#### **Layout a più volumi**

Vi sono alcuni casi in cui la distribuzione delle LUN su più volumi può essere vantaggiosa. Il motivo principale è lo striping dei controller. Ad esempio, un sistema storage ha potrebbe ospitare un singolo database in cui è richiesto il potenziale completo di elaborazione e caching di ogni controller. In questo caso, una progettazione tipica sarebbe quella di collocare metà dei LUN in un singolo volume sul controller 1, e l'altra metà dei LUN in un singolo volume sul controller 2.

Analogamente, lo striping dei controller potrebbe essere utilizzato per il bilanciamento del carico. Un sistema ha che ospitava 100 database da 10 LUN ciascuno potrebbe essere progettato dove ogni database riceve un volume da 5 LUN su ciascuno dei due controller. Il risultato è garantito il caricamento simmetrico di ogni controller quando vengono forniti database aggiuntivi.

Tuttavia, nessuno di questi esempi riguarda un rapporto volume-LUN di 1:1:1. L'obiettivo resta quello di ottimizzare la gestibilità mediante la co-localizzazione dei LUN correlati in volumi.

Un esempio se un rapporto da 1:1 LUN a volume è sensato è la containerizzazione, laddove ogni LUN potrebbe rappresentare davvero un singolo carico di lavoro e deve essere gestita singolarmente. In questi casi, un rapporto 1:1:1 può essere ottimale.

## <span id="page-5-0"></span>**Ridimensionamento di LUN dei database Oracle e ridimensionamento basato su LVM**

Quando un file system basato su SAN ha raggiunto il limite di capacità, sono disponibili due opzioni per aumentare lo spazio disponibile:

- Aumentare la dimensione dei LUN
- Aggiungere un LUN a un gruppo di volumi esistente e aumentare il volume logico contenuto

Sebbene il ridimensionamento delle LUN sia un'opzione per aumentare la capacità, in genere è preferibile utilizzare un LVM, incluso Oracle ASM. Uno dei motivi principali per cui esistono le LVM è evitare la necessità di ridimensionare le LUN. Con un LVM, più LUN sono unite in un pool virtuale di storage. I volumi logici scavati da questo pool sono gestiti da LVM e possono essere facilmente ridimensionati. Un ulteriore vantaggio è l'eliminazione degli hotspot su una determinata unità distribuendo un determinato volume logico su tutte le LUN disponibili. Di solito, la migrazione trasparente può essere eseguita utilizzando il volume manager per spostare le estensioni sottostanti di un volume logico su nuovi LUN.

# <span id="page-6-0"></span>**Striping LVM con database Oracle**

Lo striping LVM si riferisce alla distribuzione dei dati su più LUN. Il risultato è un significativo miglioramento delle performance per molti database.

Prima dell'era dei dischi flash, era stato utilizzato lo striping per superare i limiti di performance dei dischi rotanti. Ad esempio, se un sistema operativo deve eseguire un'operazione di lettura a 1MB bit, la lettura di 1MB GB di dati da un'unica unità richiederebbe un'ampia ricerca e lettura della testina dell'unità poiché il sistema 1MB viene trasferito lentamente. Se quei 1MB TB di dati sono stati suddivisi in 8 LUN, il sistema operativo potrebbe emettere otto operazioni di lettura 128K in parallelo, riducendo il tempo necessario per completare il trasferimento da 1MB GB.

Lo striping con dischi rotanti era più difficile perché lo schema di i/o doveva essere noto in anticipo. Se lo striping non è stato regolato correttamente per i modelli i/o reali, le configurazioni con striping potrebbero danneggiare le prestazioni. Con i database Oracle, e in particolare con le configurazioni all-flash, lo striping è molto più semplice da configurare ed è stato dimostrato che le performance risultano notevolmente migliorate.

Per impostazione predefinita, i gestori di volume logici, come lo stripe di Oracle ASM, ma il sistema operativo LVM nativo non lo fanno. Alcune di esse collegano più LUN insieme come un dispositivo concatenato, il che comporta file di dati che esistono su un solo dispositivo LUN. Ciò causa punti caldi. Le altre implementazioni LVM sono impostate per impostazione predefinita su estensioni distribuite. Questo è simile allo striping, ma è più grossolano. I LUN nel gruppo di volumi vengono suddivisi in porzioni di grandi dimensioni, chiamate estensioni e generalmente misurati in molti megabyte, e i volumi logici vengono quindi distribuiti tra tali estensioni. Il risultato è un i/o casuale per un file dovrebbe essere ben distribuito tra i LUN, ma le operazioni i/o sequenziali non sono così efficienti come potrebbero essere.

L'i/o delle applicazioni che richiedono elevate performance è quasi sempre (a) in unità delle dimensioni dei blocchi di base o (b) un megabyte.

L'obiettivo principale di una configurazione con striping è quello di garantire che l'i/o a file singolo possa essere eseguito come una singola unità, mentre l'i/o a blocchi multipli, di dimensioni pari a 1MB GB, può essere parallelizzato in modo uniforme tra tutti i LUN del volume con striping. Ciò significa che la dimensione dello stripe non deve essere inferiore alla dimensione del blocco del database e che la dimensione dello stripe moltiplicata per il numero di LUN deve essere 1MB.

La figura seguente mostra tre possibili opzioni per la regolazione delle dimensioni dello stripe e della larghezza. Il numero di LUN viene selezionato per soddisfare i requisiti di prestazioni come descritto sopra, ma in tutti i casi i dati totali all'interno di uno stripe singolo sono 1MB.

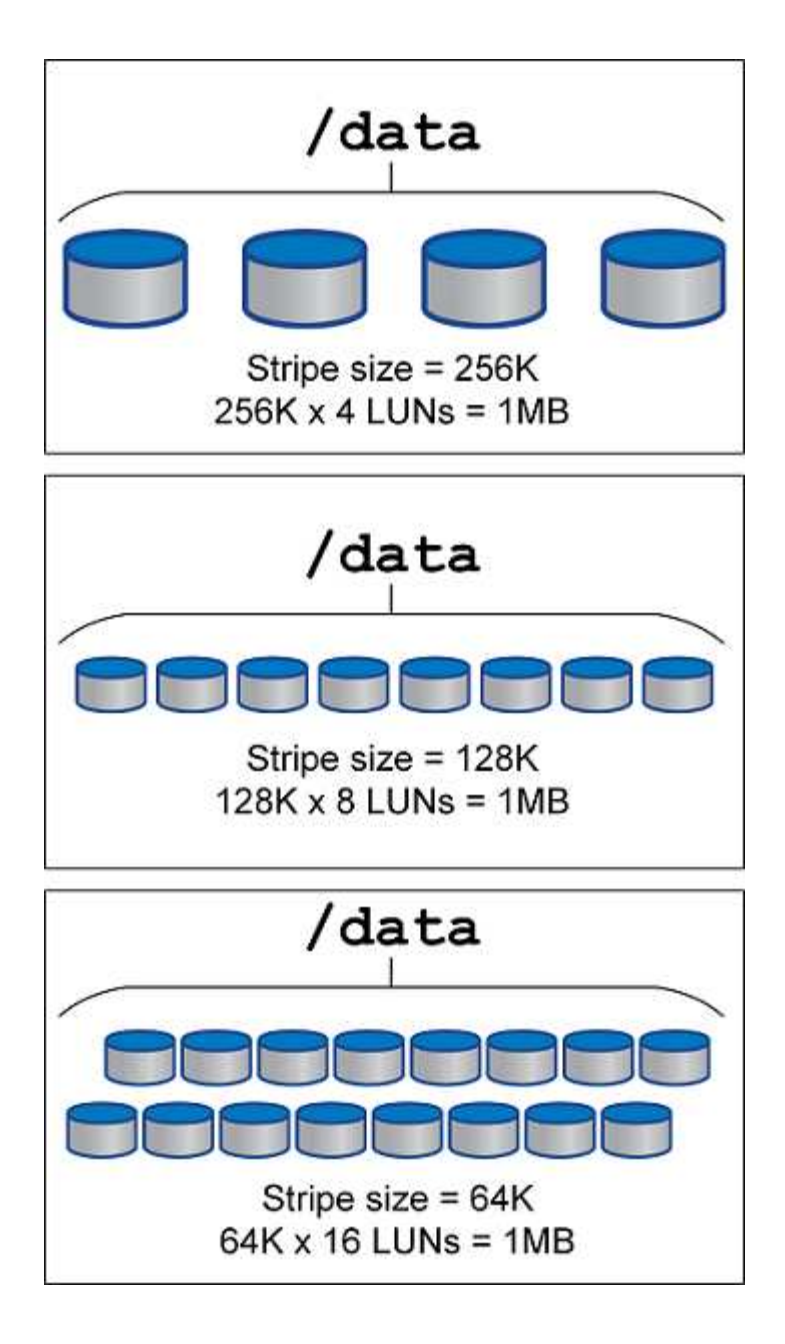

#### **Informazioni sul copyright**

Copyright © 2024 NetApp, Inc. Tutti i diritti riservati. Stampato negli Stati Uniti d'America. Nessuna porzione di questo documento soggetta a copyright può essere riprodotta in qualsiasi formato o mezzo (grafico, elettronico o meccanico, inclusi fotocopie, registrazione, nastri o storage in un sistema elettronico) senza previo consenso scritto da parte del detentore del copyright.

Il software derivato dal materiale sottoposto a copyright di NetApp è soggetto alla seguente licenza e dichiarazione di non responsabilità:

IL PRESENTE SOFTWARE VIENE FORNITO DA NETAPP "COSÌ COM'È" E SENZA QUALSIVOGLIA TIPO DI GARANZIA IMPLICITA O ESPRESSA FRA CUI, A TITOLO ESEMPLIFICATIVO E NON ESAUSTIVO, GARANZIE IMPLICITE DI COMMERCIABILITÀ E IDONEITÀ PER UNO SCOPO SPECIFICO, CHE VENGONO DECLINATE DAL PRESENTE DOCUMENTO. NETAPP NON VERRÀ CONSIDERATA RESPONSABILE IN ALCUN CASO PER QUALSIVOGLIA DANNO DIRETTO, INDIRETTO, ACCIDENTALE, SPECIALE, ESEMPLARE E CONSEQUENZIALE (COMPRESI, A TITOLO ESEMPLIFICATIVO E NON ESAUSTIVO, PROCUREMENT O SOSTITUZIONE DI MERCI O SERVIZI, IMPOSSIBILITÀ DI UTILIZZO O PERDITA DI DATI O PROFITTI OPPURE INTERRUZIONE DELL'ATTIVITÀ AZIENDALE) CAUSATO IN QUALSIVOGLIA MODO O IN RELAZIONE A QUALUNQUE TEORIA DI RESPONSABILITÀ, SIA ESSA CONTRATTUALE, RIGOROSA O DOVUTA A INSOLVENZA (COMPRESA LA NEGLIGENZA O ALTRO) INSORTA IN QUALSIASI MODO ATTRAVERSO L'UTILIZZO DEL PRESENTE SOFTWARE ANCHE IN PRESENZA DI UN PREAVVISO CIRCA L'EVENTUALITÀ DI QUESTO TIPO DI DANNI.

NetApp si riserva il diritto di modificare in qualsiasi momento qualunque prodotto descritto nel presente documento senza fornire alcun preavviso. NetApp non si assume alcuna responsabilità circa l'utilizzo dei prodotti o materiali descritti nel presente documento, con l'eccezione di quanto concordato espressamente e per iscritto da NetApp. L'utilizzo o l'acquisto del presente prodotto non comporta il rilascio di una licenza nell'ambito di un qualche diritto di brevetto, marchio commerciale o altro diritto di proprietà intellettuale di NetApp.

Il prodotto descritto in questa guida può essere protetto da uno o più brevetti degli Stati Uniti, esteri o in attesa di approvazione.

LEGENDA PER I DIRITTI SOTTOPOSTI A LIMITAZIONE: l'utilizzo, la duplicazione o la divulgazione da parte degli enti governativi sono soggetti alle limitazioni indicate nel sottoparagrafo (b)(3) della clausola Rights in Technical Data and Computer Software del DFARS 252.227-7013 (FEB 2014) e FAR 52.227-19 (DIC 2007).

I dati contenuti nel presente documento riguardano un articolo commerciale (secondo la definizione data in FAR 2.101) e sono di proprietà di NetApp, Inc. Tutti i dati tecnici e il software NetApp forniti secondo i termini del presente Contratto sono articoli aventi natura commerciale, sviluppati con finanziamenti esclusivamente privati. Il governo statunitense ha una licenza irrevocabile limitata, non esclusiva, non trasferibile, non cedibile, mondiale, per l'utilizzo dei Dati esclusivamente in connessione con e a supporto di un contratto governativo statunitense in base al quale i Dati sono distribuiti. Con la sola esclusione di quanto indicato nel presente documento, i Dati non possono essere utilizzati, divulgati, riprodotti, modificati, visualizzati o mostrati senza la previa approvazione scritta di NetApp, Inc. I diritti di licenza del governo degli Stati Uniti per il Dipartimento della Difesa sono limitati ai diritti identificati nella clausola DFARS 252.227-7015(b) (FEB 2014).

#### **Informazioni sul marchio commerciale**

NETAPP, il logo NETAPP e i marchi elencati alla pagina<http://www.netapp.com/TM> sono marchi di NetApp, Inc. Gli altri nomi di aziende e prodotti potrebbero essere marchi dei rispettivi proprietari.